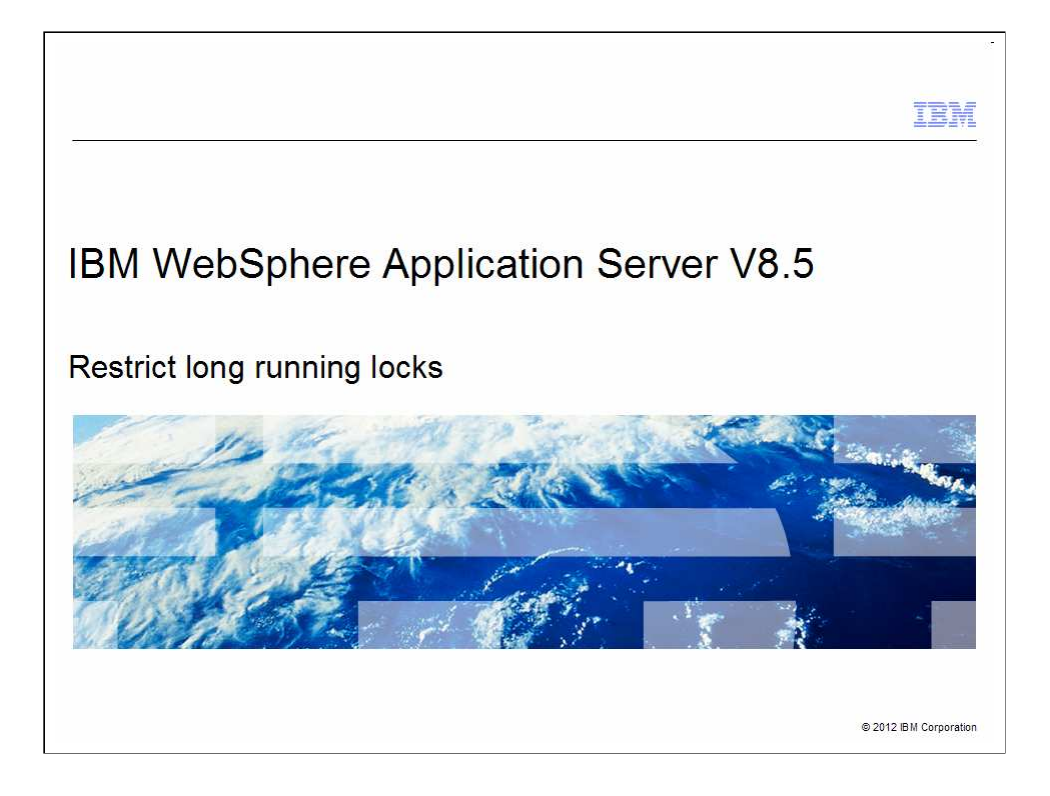

 This presentation describes support for restricting long running locks on the database when messaging engine is using database for persistence. This feature is included in IBM WebSphere Application Server V8.5

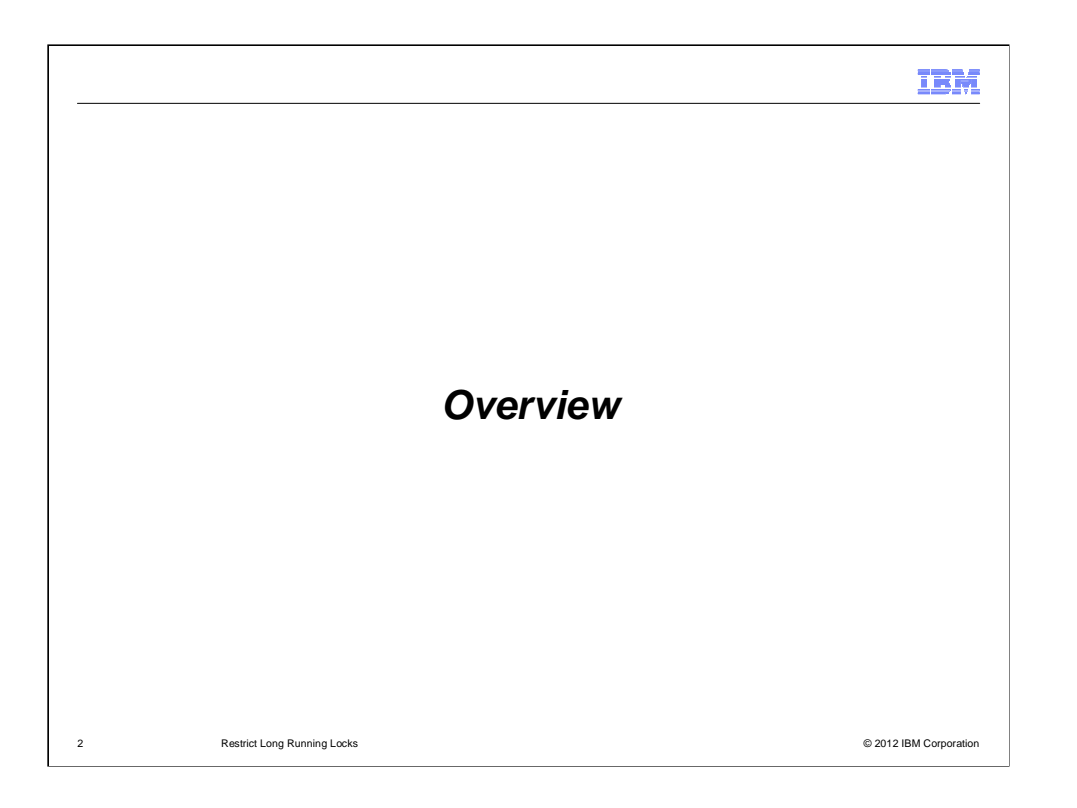

Following is an overview of the feature.

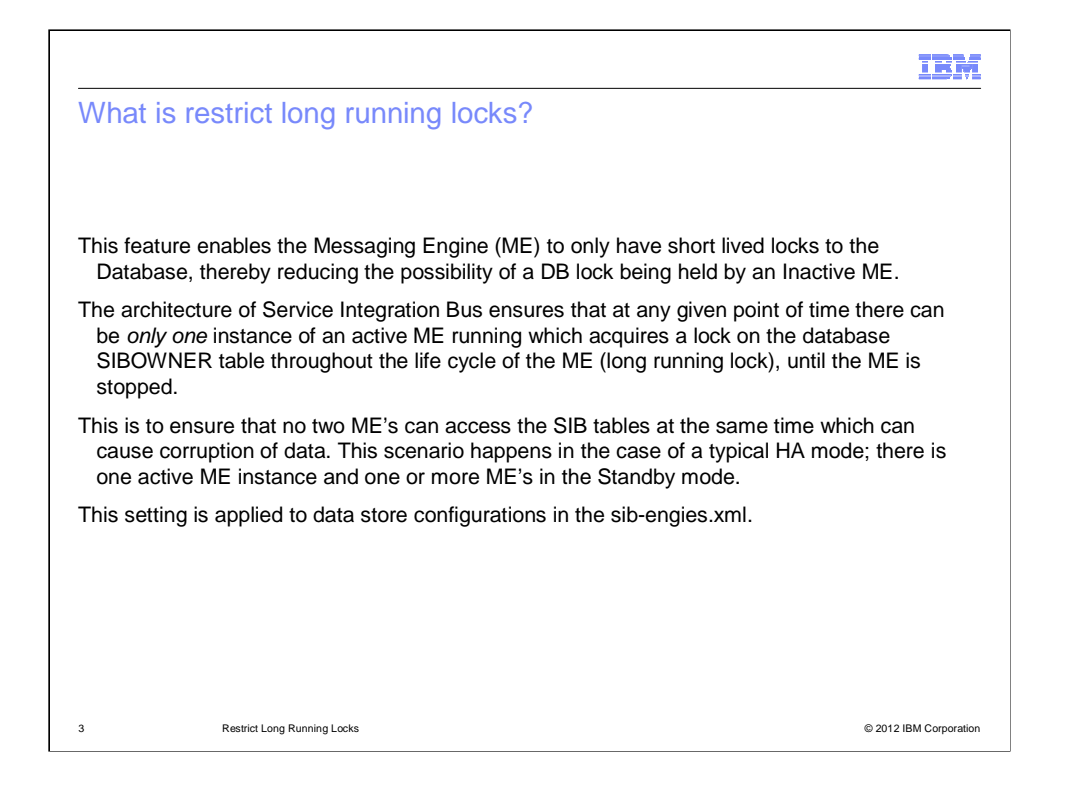

 Messaging engine failover does not occur when the JVM on which the active messaging engine is running hangs. HA Manager tries to fail over the messaging engine to a standby server, but never succeeds because the original messaging engine does not release database locks. The architecture of Service Integration Bus ensures that at any given point of time there can be only one instance of an active messaging engine running and acquires the lock on the SIBOWNER table. This is done to ensure that no two messaging engine's can access the SIB tables at the same time causing corruption of data. In a typical HA mode, there is one active messaging engine instance running and one or more messaging engine's in the standby mode. In the event of any failures (example, the active messaging engine not able to process messages, or is hung, or if there is a network failure between HA ) it is the responsibility of the HA Manager to failover to a standby instance (depending on the core-group policy set). Consider a situation where the active running messaging engine is hung (typically a JVM hang). In the event of a JVM hang, all the locks that are opened by the active messaging engine will still be held intact. The database will not release any of the locks held on the SIBOWNER table. When the HA manager makes the standby messaging engine to start, this messaging engine cannot start because it cannot acquire the exclusive lock on the SIBOWNER table and hence fails. This issue occurs due to the long-running locks, this feature enables the messaging engine to only have short lived locks, thereby reducing the possibility of a lock being held by an Inactive messaging engine.

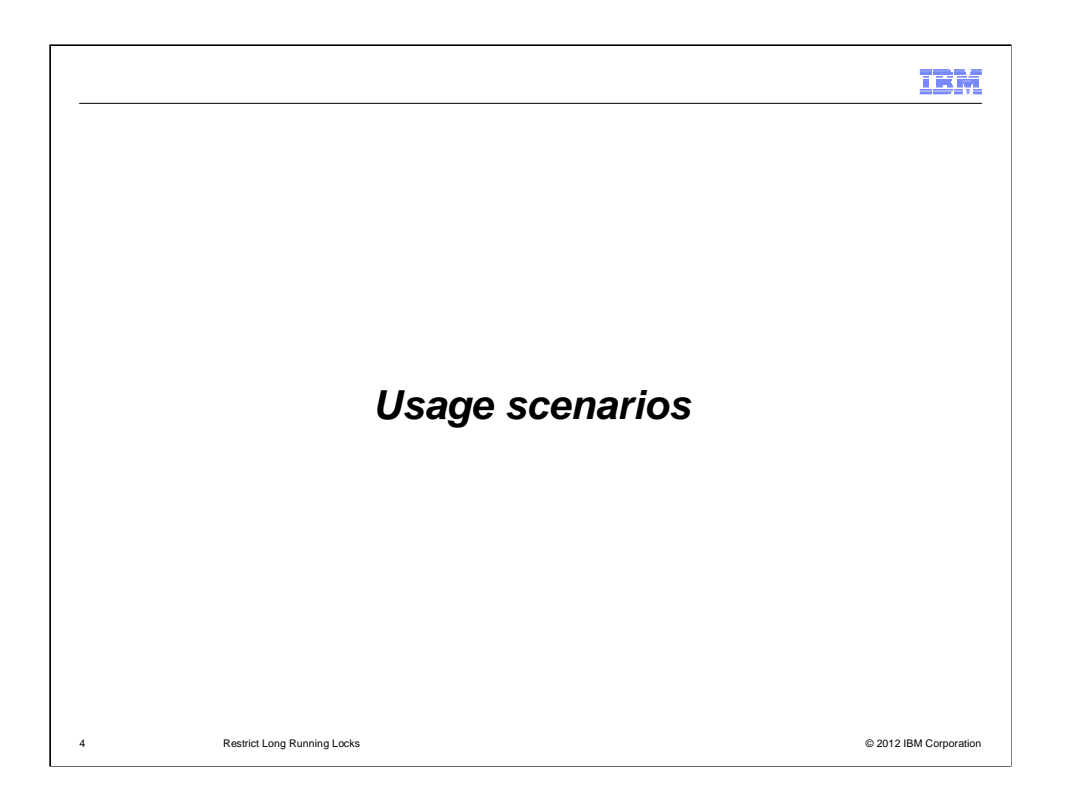

Restrict long running locks is used in these scenarios.

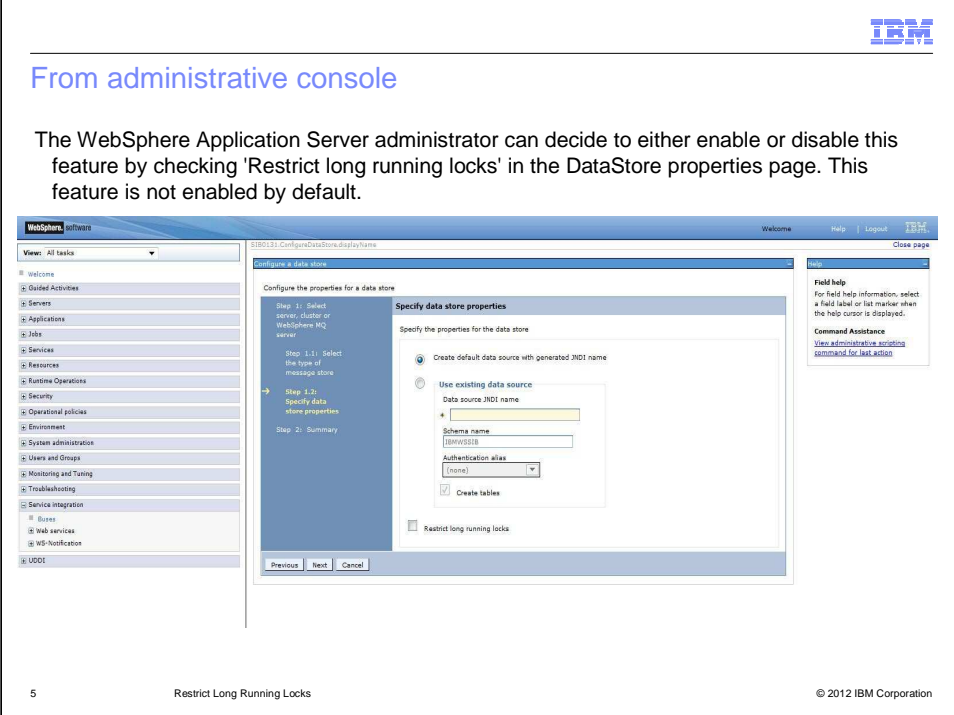

 In the WebSphere Application Server administrative console panel, you are provided an option to choose between the existing database locking mechanism or the optimized DB locking mechanism, which will help avoid long holding database locks.

 A new check box is available, 'Restrict Holding Long Running Locks' which will enable you to switch between old and new locking.

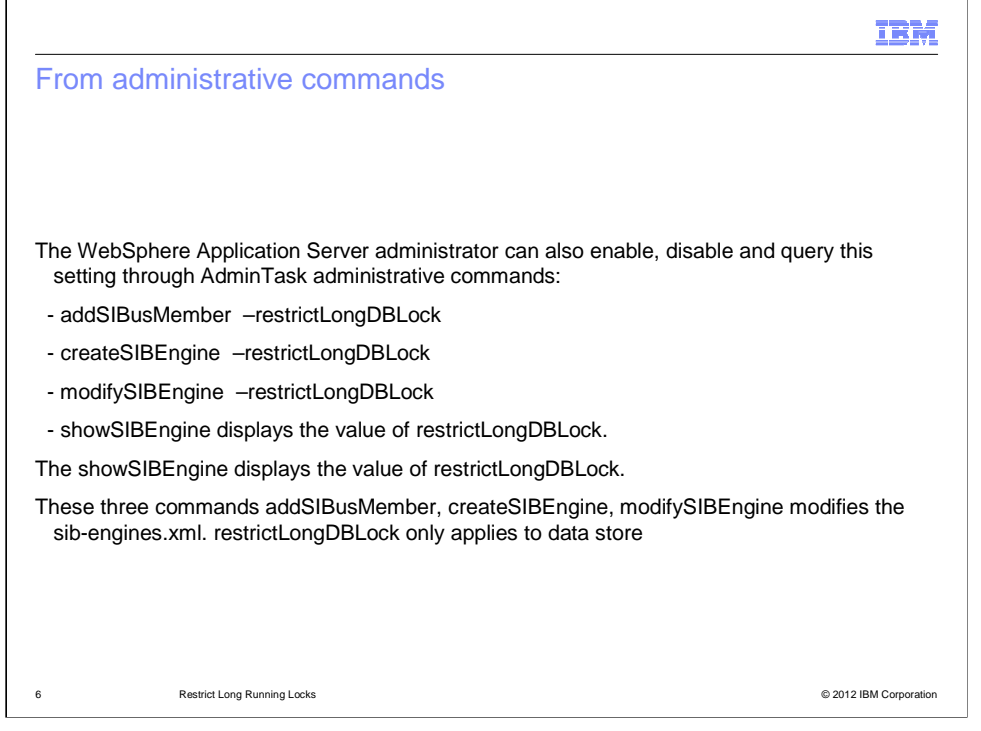

 This feature can be enabled/disabled through administrative commands issued with WSADMIN scripting service. You can choose too use the existing database locking mechanism or the optimized database locking mechanism by setting the option to true or false. The new commands allow you to either add, modify, or create a bus member. The true or false option enables and disables the 'Restrict long running locks' feature.

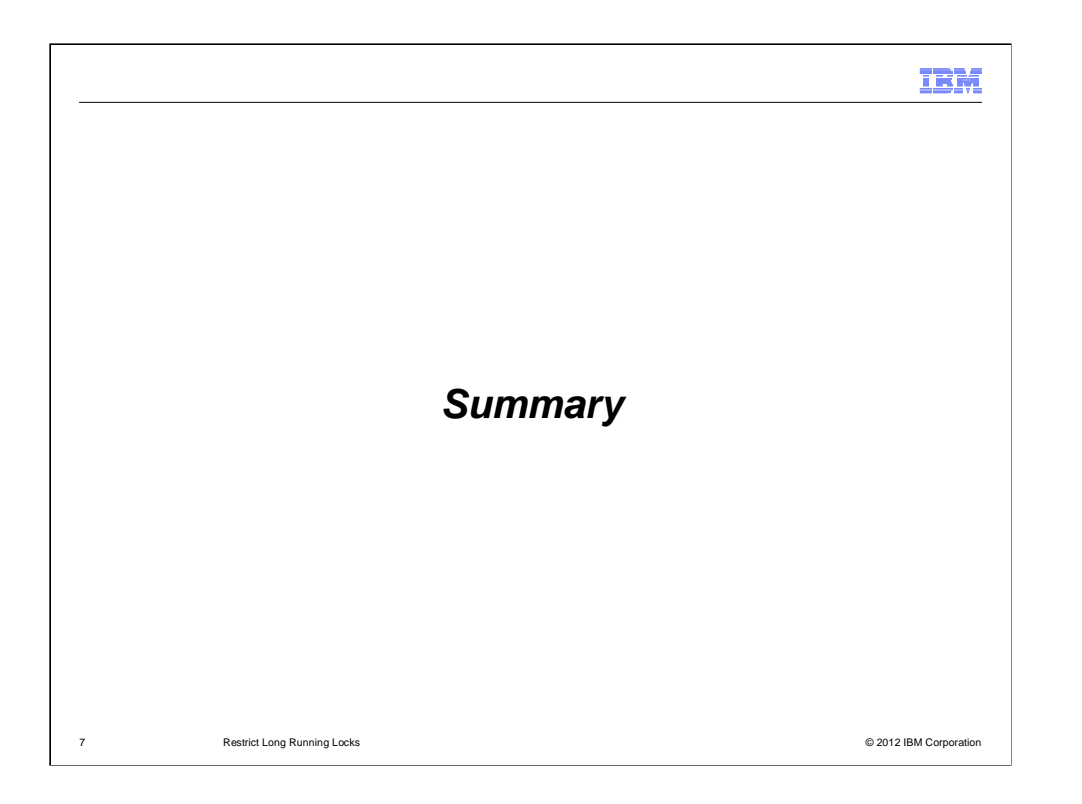

To summarize,

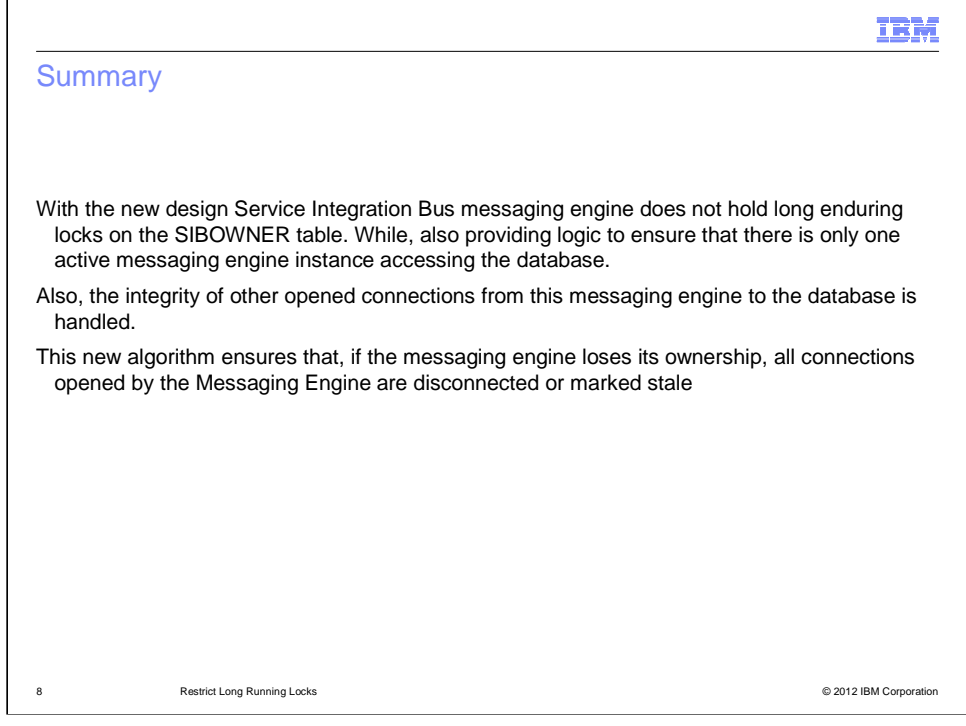

 The new design ensures messaging engine does not hold any long enduring lock on the SIBOWNER table. But at the same time provides logic to ensure that at any given point of time there can be only one active messaging engine instance accessing the database. With the introduction of this new locking technique the integrity of other connections opened by this messaging engine to the database also have to be handled. There can be several applications sending, browsing and receiving messages from the messaging engine . To avoid this issue, this new algorithm also ensures at any given point of time, if the messaging engine loses its ownership, all the connections opened by the messaging engine are also disconnected or marked stale. This ensures no transactions take place.

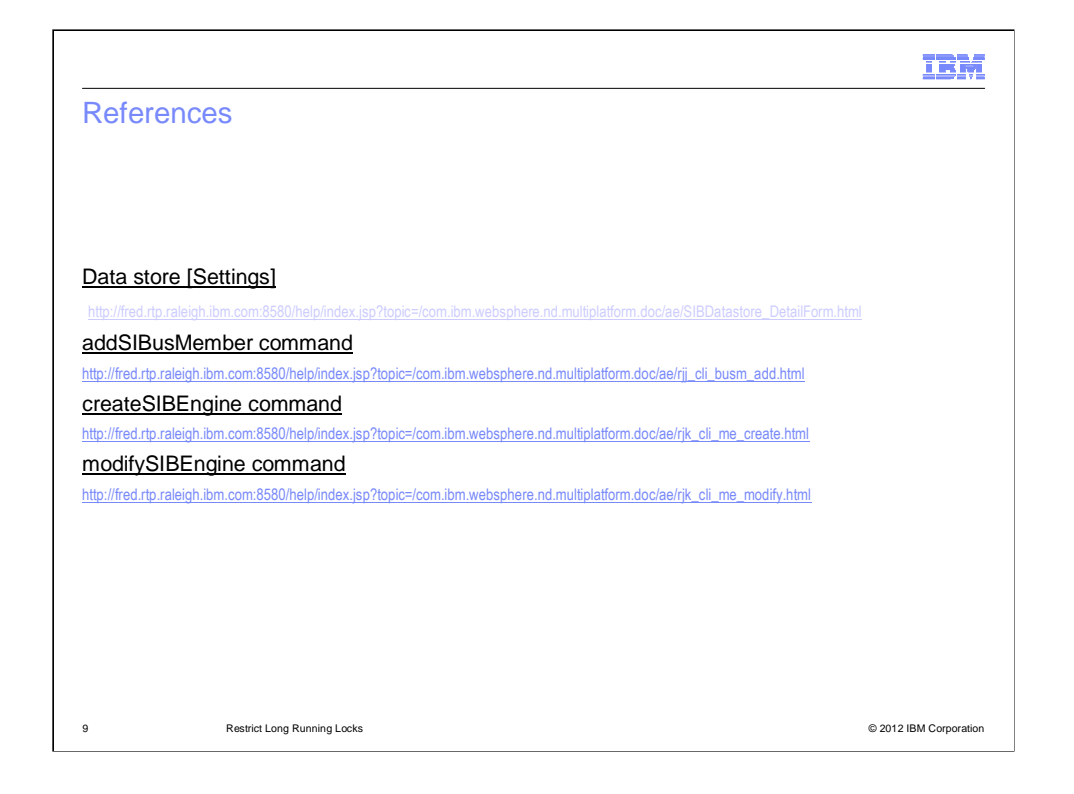

 See the listed references for additional information about 'Restrict Long Running Locks'.

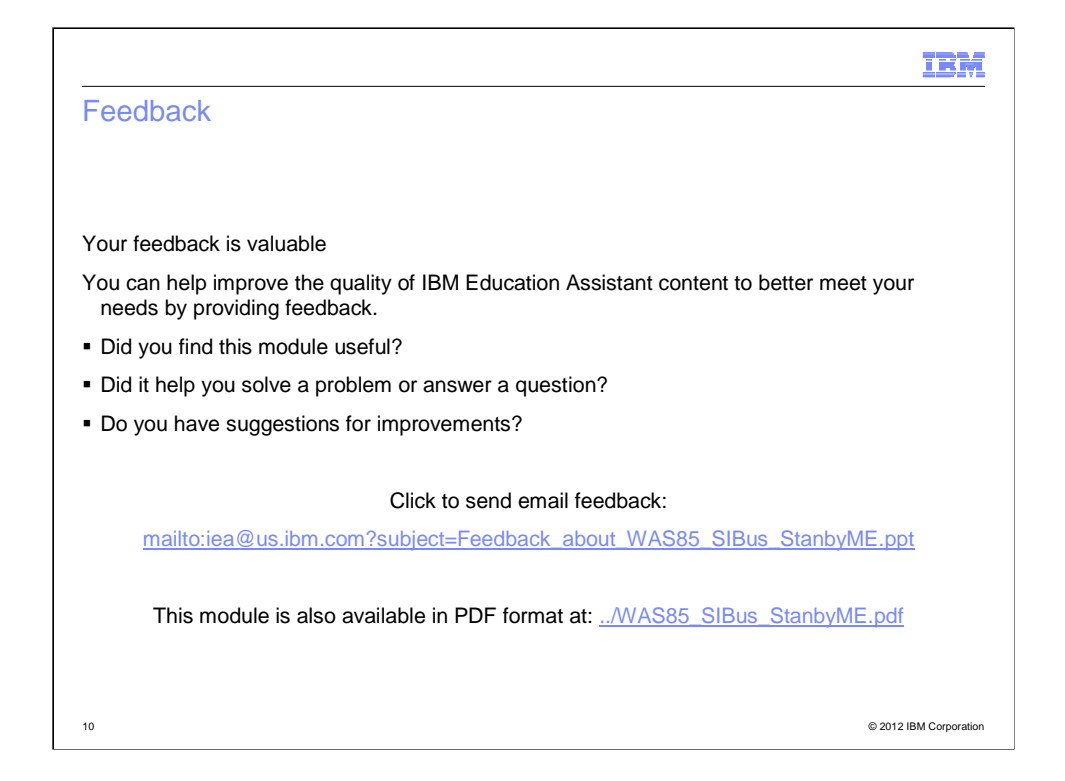

 You can help improve the quality of IBM Education Assistant content by providing feedback.

## Trademarks, disclaimer, and copyright information

IBM, the IBM logo, ibm.com, DB, and WebSphere are trademarks or registered trademarks of International Business Machines Corp., registered in<br>many jurisdictions worldwide. Other product and service names might be trademar

Other company, product, or service names may be trademarks or service marks of others.

THE INFORMATION CONTAINED IN THIS PRESENTATION IS PROVIDED FOR INFORMATIONAL PURPOSES ONLY. WHILE EFFORTS WERE<br>"AGE TO VERIFY THE COMPLETENESS AND ACCURACY OF THE INFORMATION CONTAINED IN THIS PRESENTATION, IT IS PROVIDED<br>

© Copyright International Business Machines Corporation 2012. All rights reserved.

11

© 2012 IBM Corporation

IBM